IR Remote Decoding using IR Receiver and displaying on OLED

> DINESH KUMAR ISRO SATELLITE CENTER BANGALORE

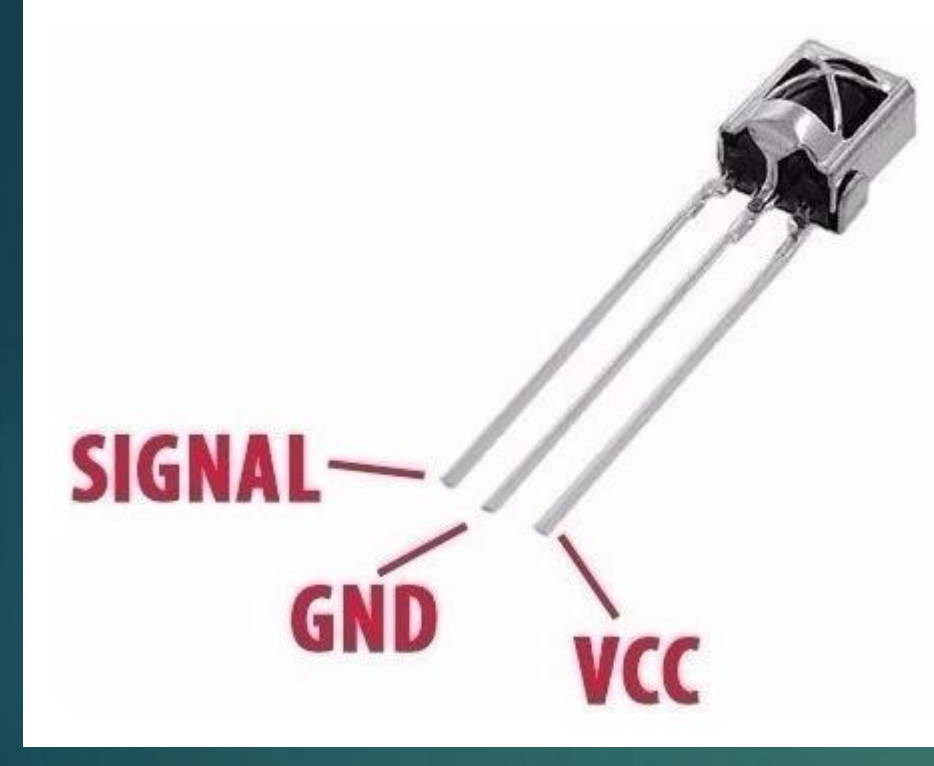

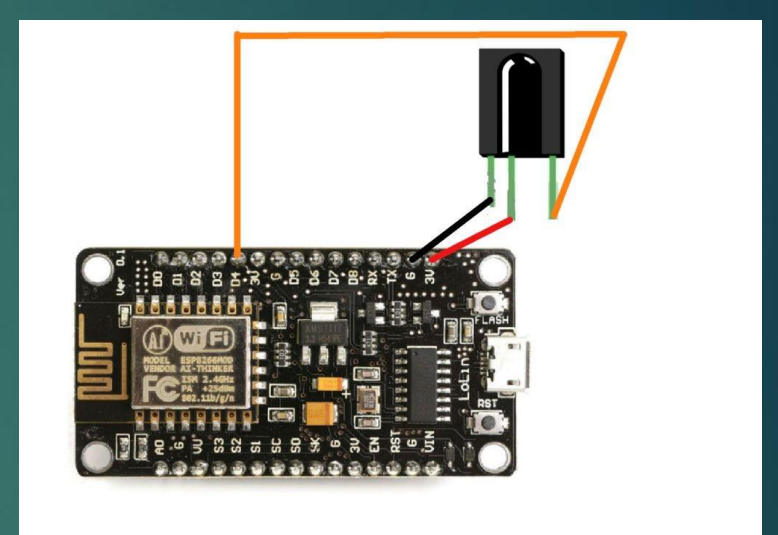

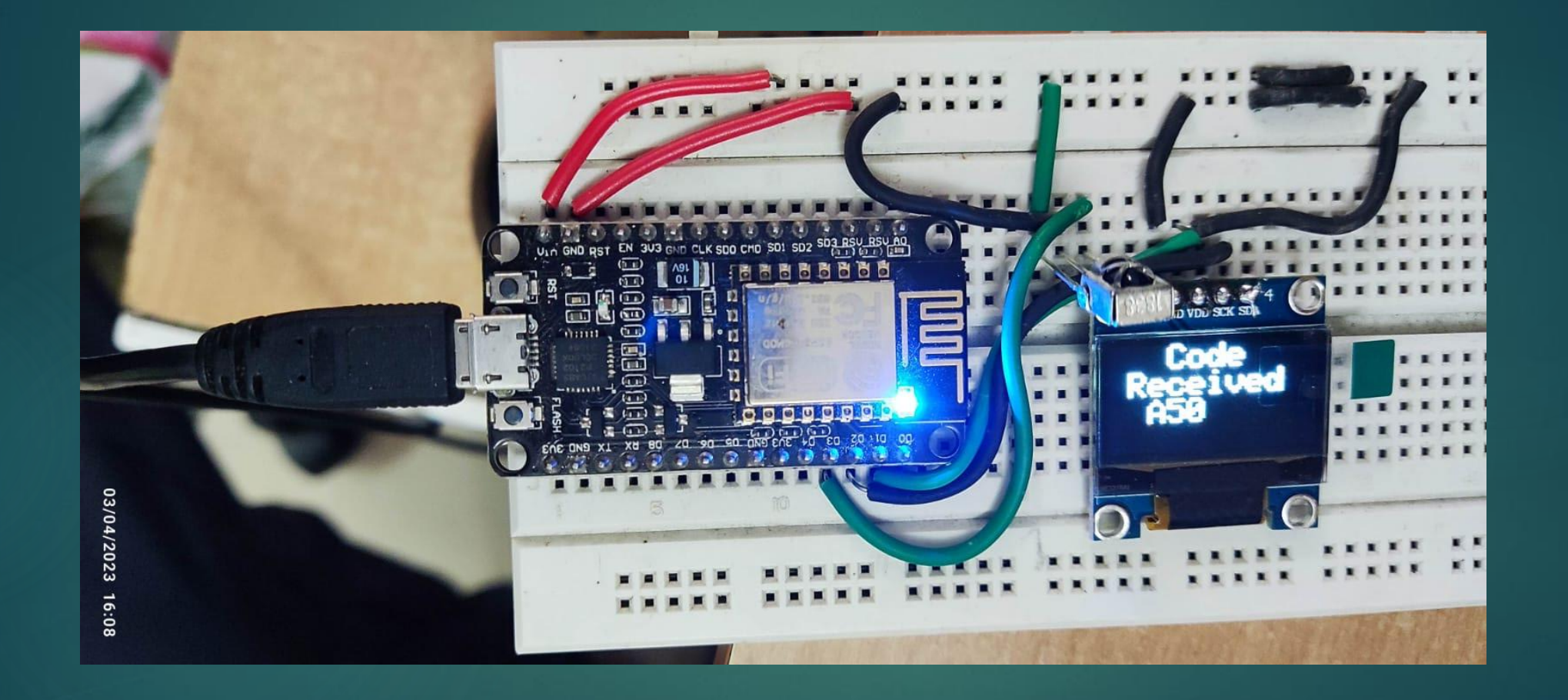

#include <IRremote.h> #include <SPI.h> #include <Wire.h> #include <Adafruit\_GFX.h> #include <Adafruit\_SSD1306.h> #define SCREEN\_WIDTH 128 #define SCREEN\_HEIGHT 64 #define OLED\_RESET -1 // Reset pin #define SCREEN\_ADDRESS 0x3C Adafruit\_SSD1306 display(SCREEN\_WIDTH, SCREEN\_HEIGHT, &Wire, OLED\_RESET); const int RECV  $PIN = 0$ ; IRrecv irrecv(RECV\_PIN); decode results results; void setup() { Serial.begin(9600); if(!display.begin(SSD1306\_SWITCHCAPVCC, SCREEN\_ADDRESS)) { Serial.println(F("SSD1306 allocation failed"));  $for(:;):$ irrecv.enableIRIn(); irrecv.blink13(true); display.clearDisplay(); display.setTextSize(2); display.setTextColor(WHITE); display.setCursor(0,0);

display.println("Remote"); display.println("Decoding"); display.display(); delay(2000); display.clearDisplay(); }

void loop(){ if (irrecv.decode(&results)){ display.clearDisplay(); display.setTextSize(2); display.setTextColor(WHITE); display.setCursor(0,0); display.println(" Code"); display.println(" Received"); display.print(" "); display.println(results.value, HEX); display.display(); // Serial.println(results.value, HEX); irrecv.resume(); }

}